Интерактивная инфографика в Power Point

## *Фразеологический словарь.*

*Часть 4*

Автор презентации: Фокина Лидия Петровна, учитель начальных классов МКОУ «СОШ ст. Евсино» Искитимского района Новосибирской области 2018

elenaranko.ucoz.ru

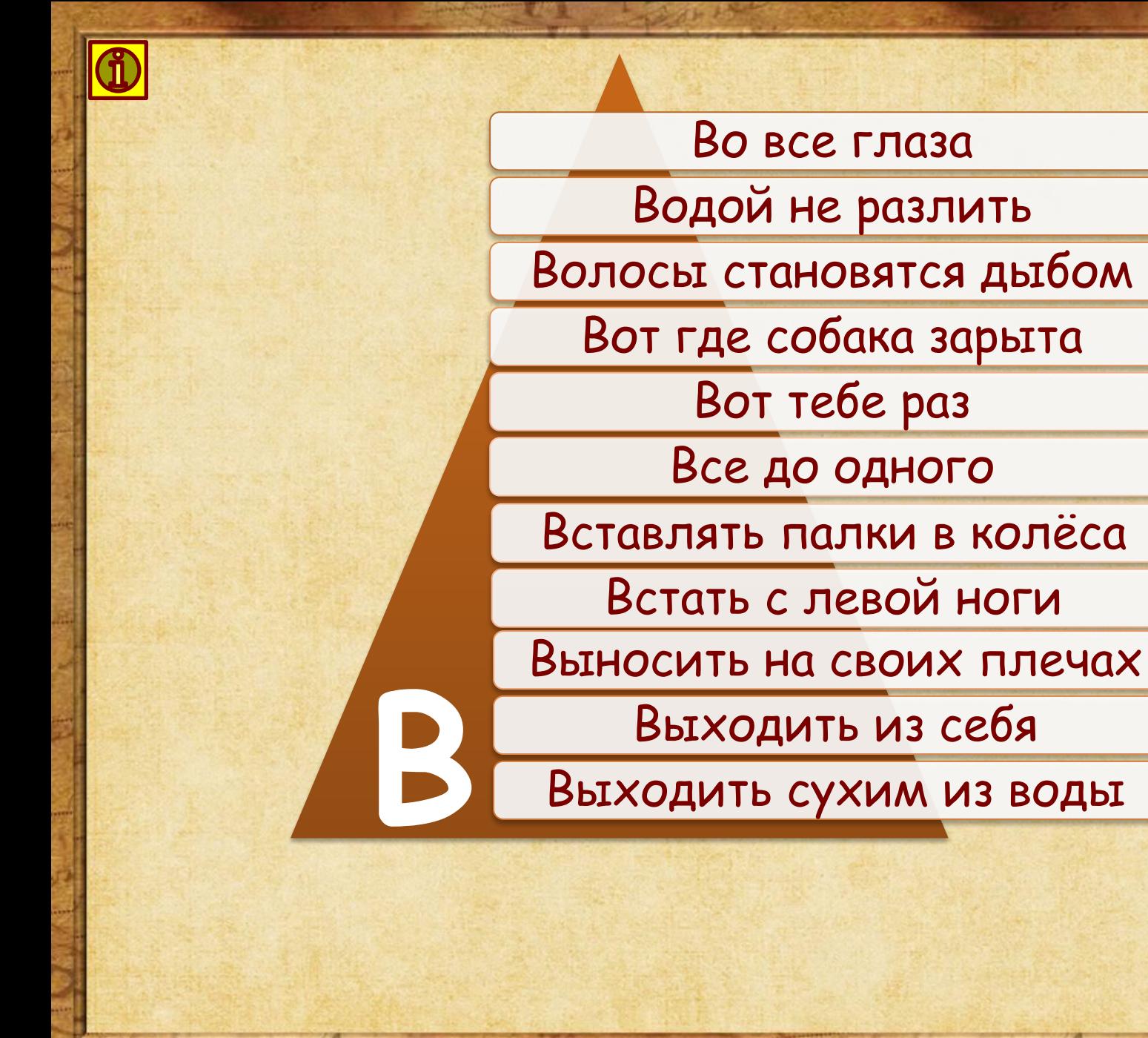

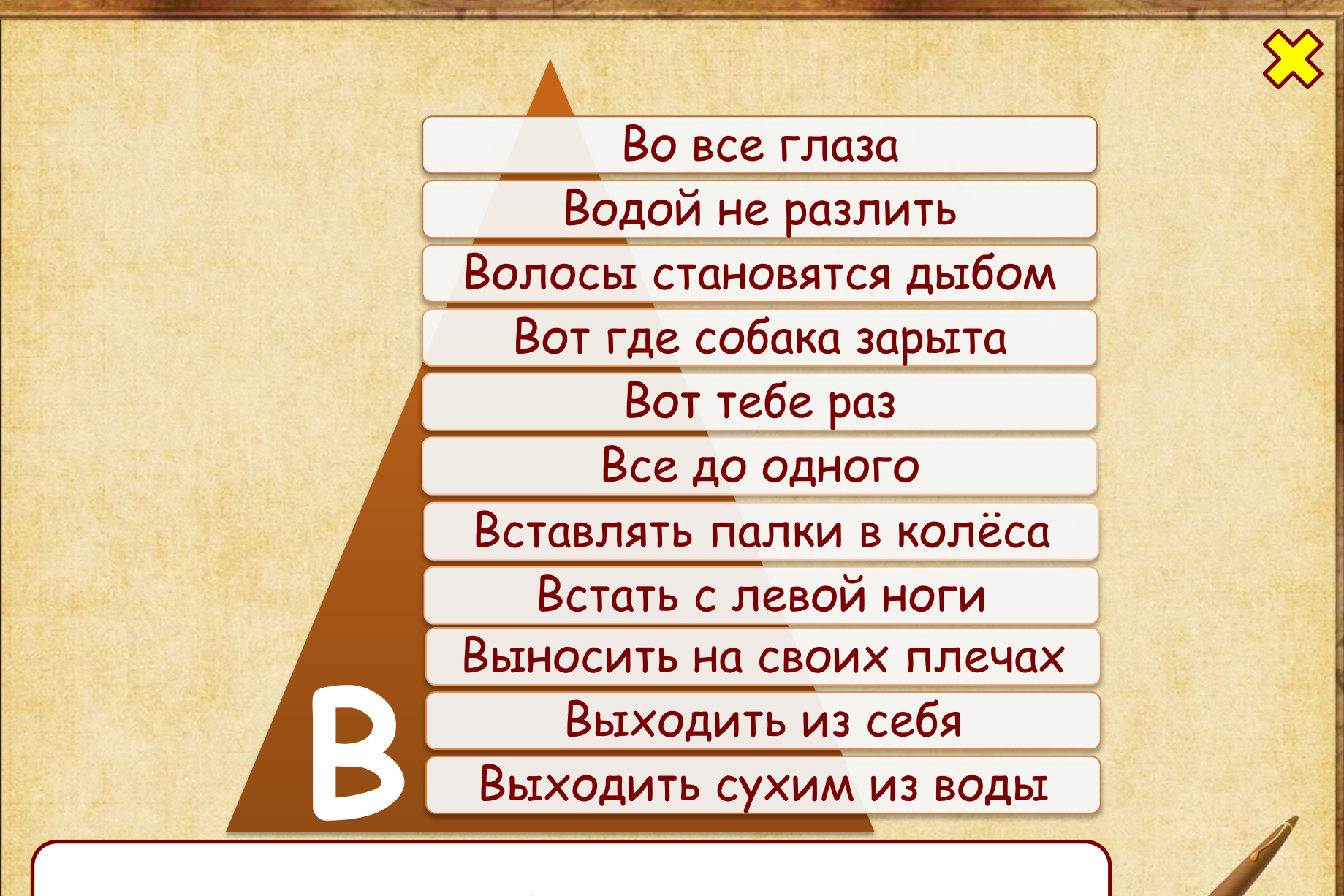

Пристально, с большим интересом

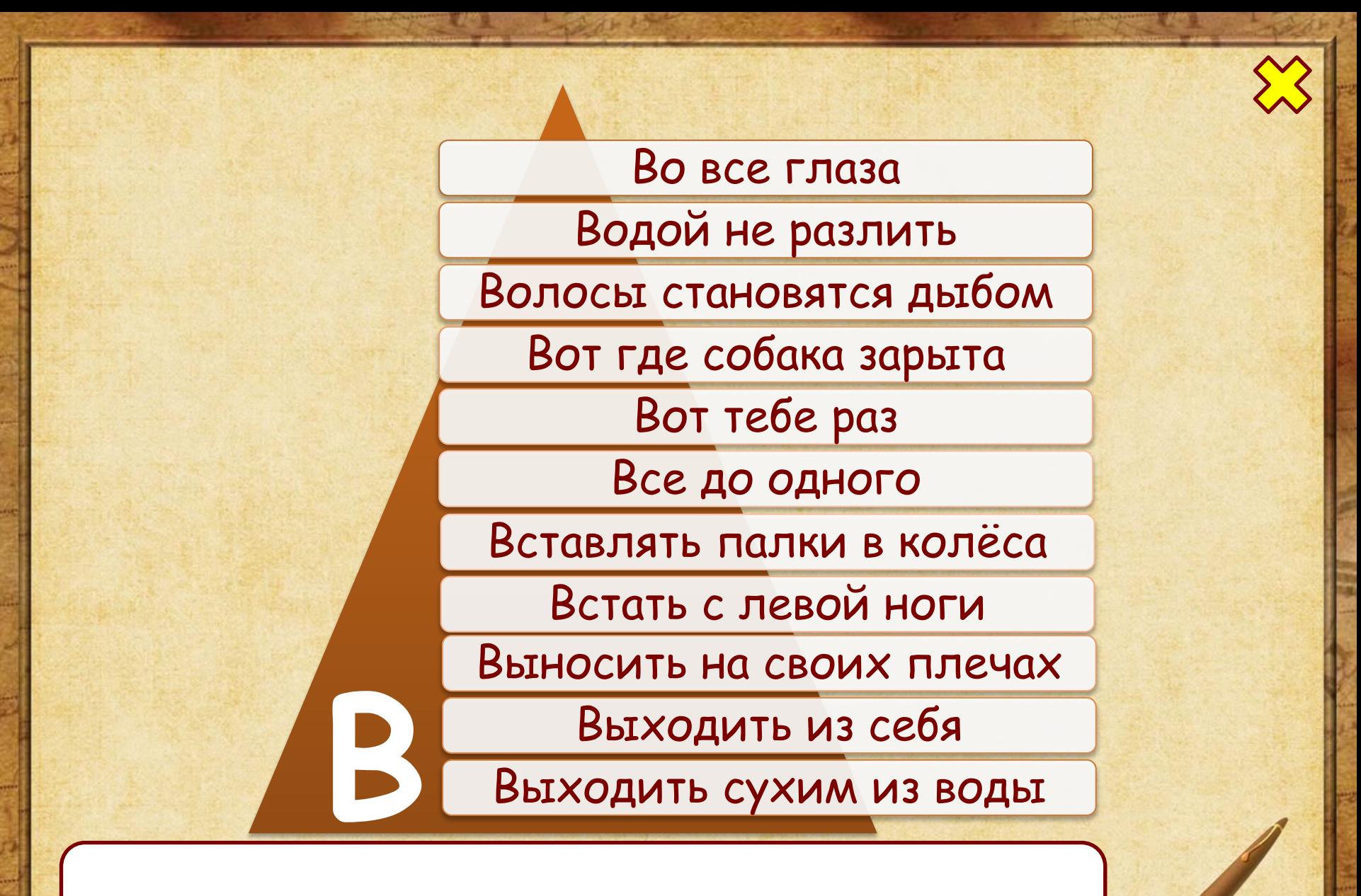

Очень дружны, всегда вместе

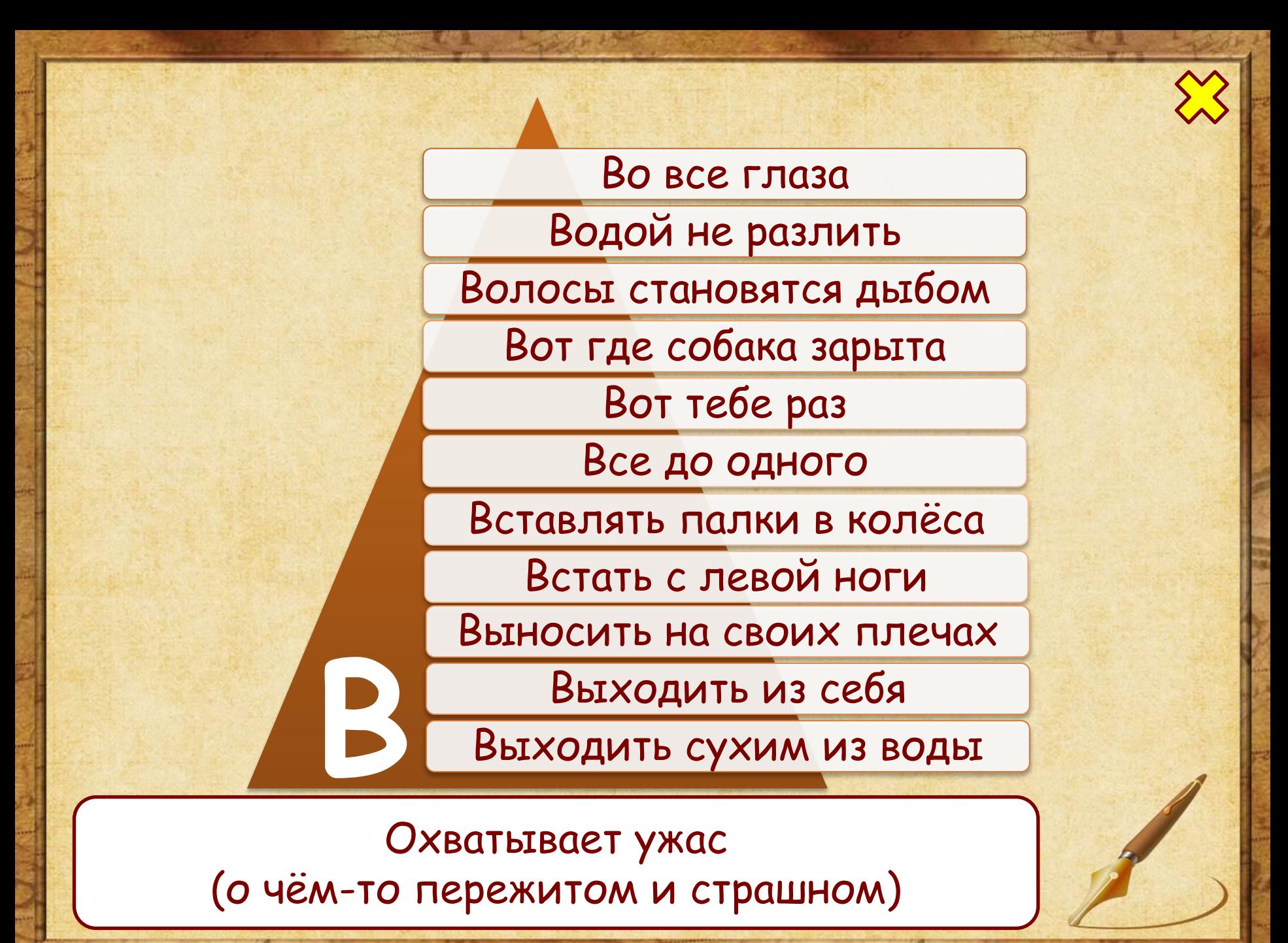

Panono & A.

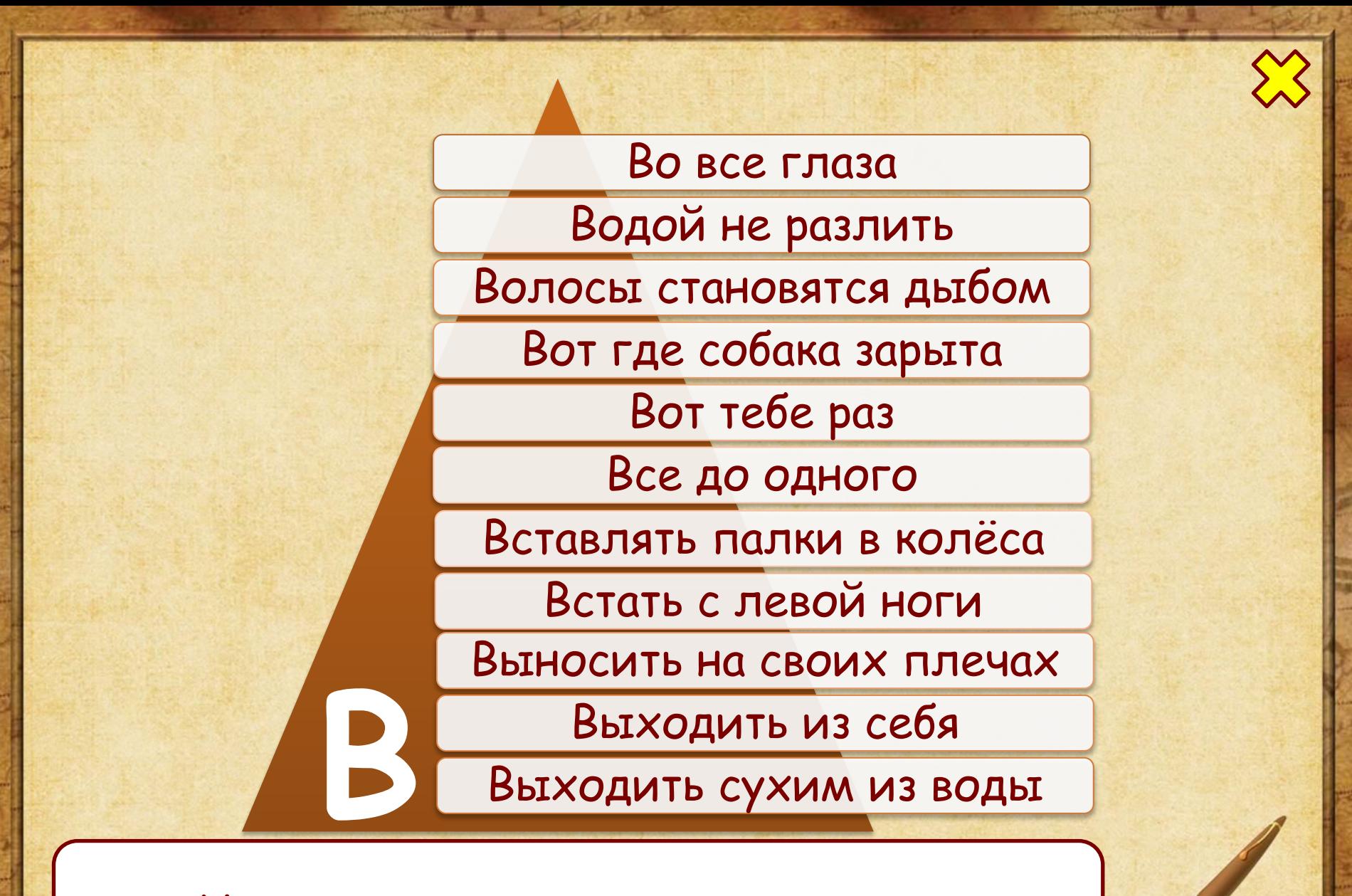

Именно в этом причина, суть дела

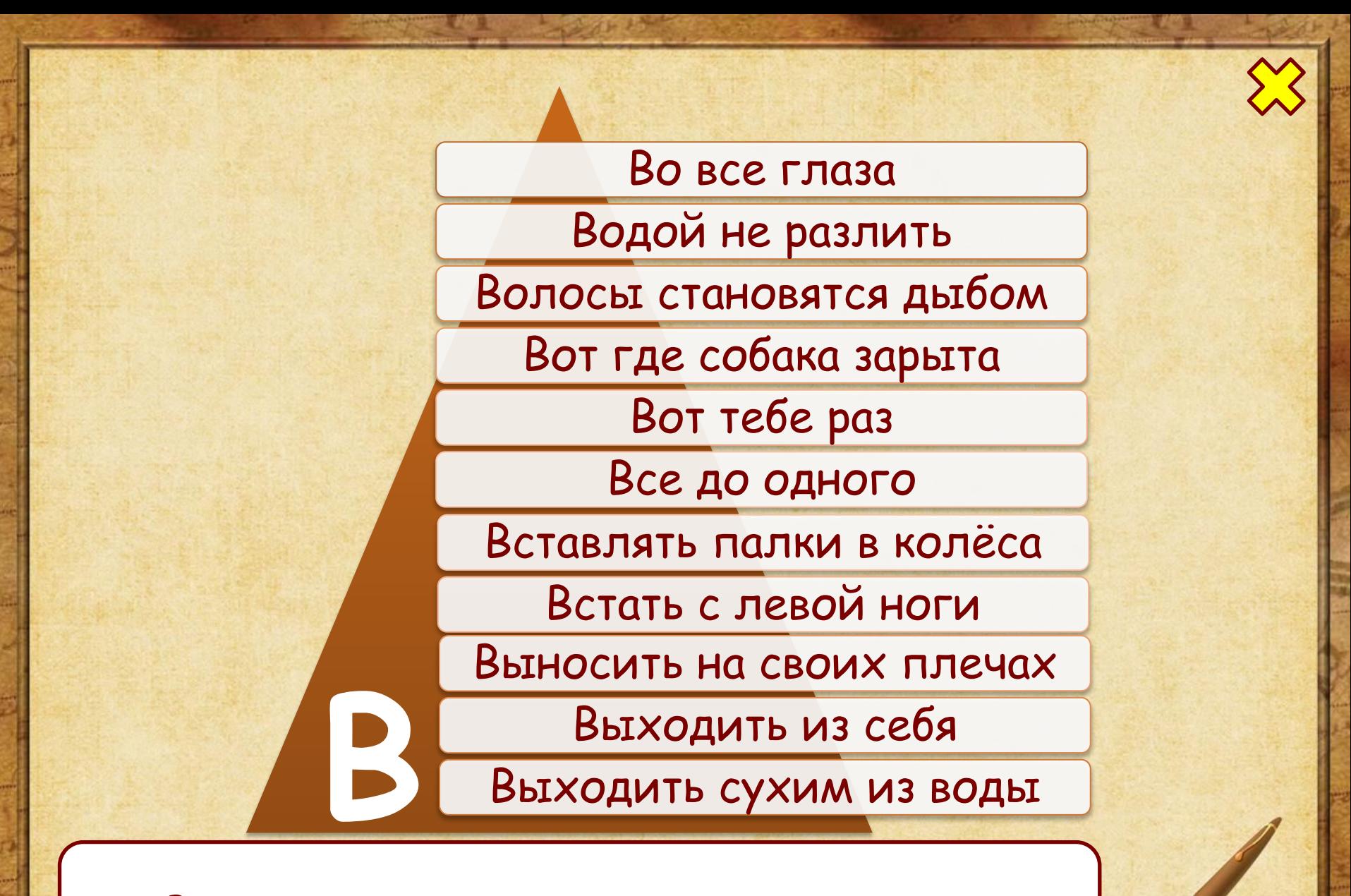

Выражение удивления, разочарования

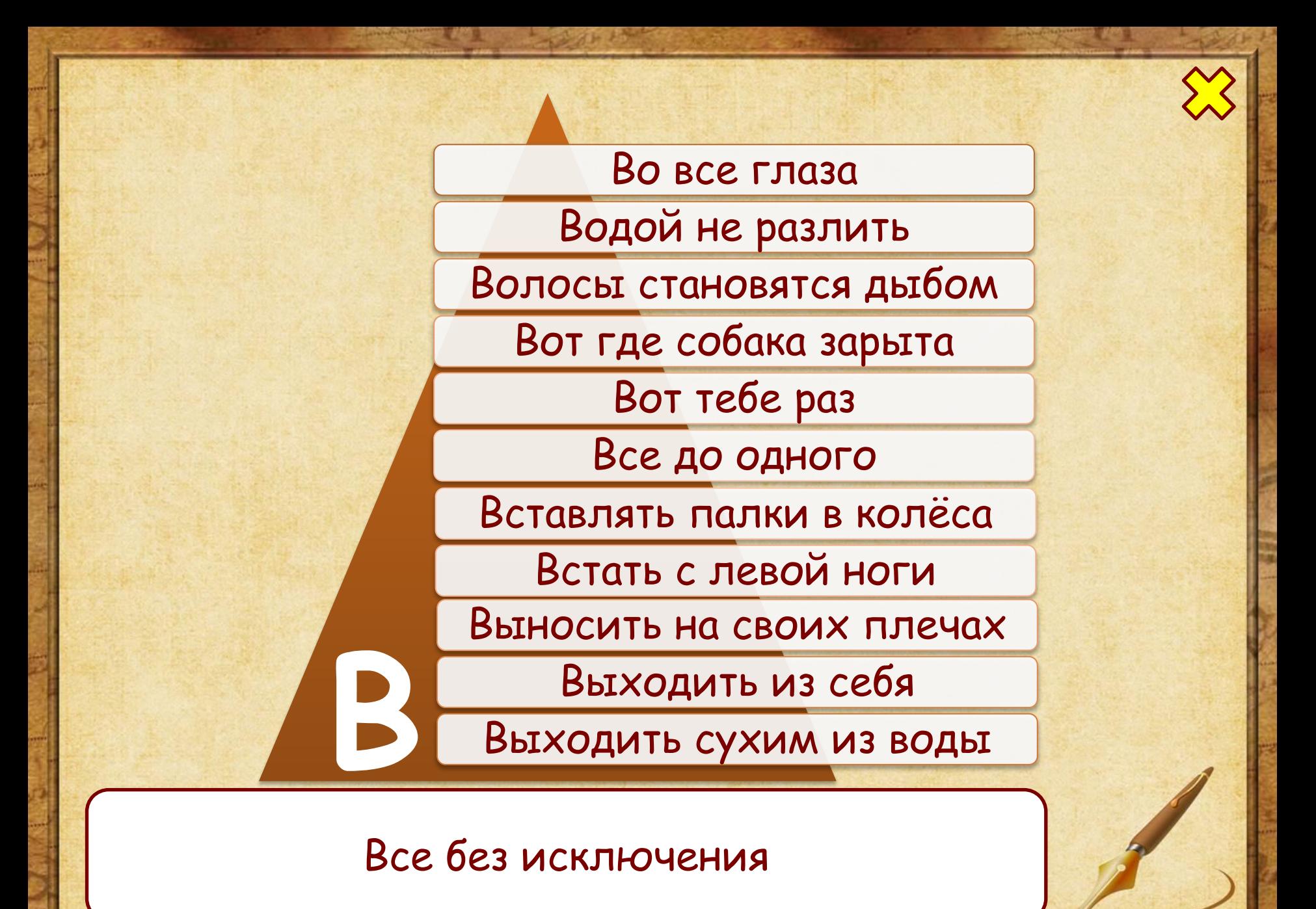

Во все глаза Водой не разлить Волосы становятся дыбом Вот где собака зарыта Вот тебе раз Все до одного Вставлять палки в колёса Встать с левой ноги Выносить на своих плечах Выходить из себя Выходить сухим из воды

Намеренно мешать кому-либо в осуществлении какого-либо дела

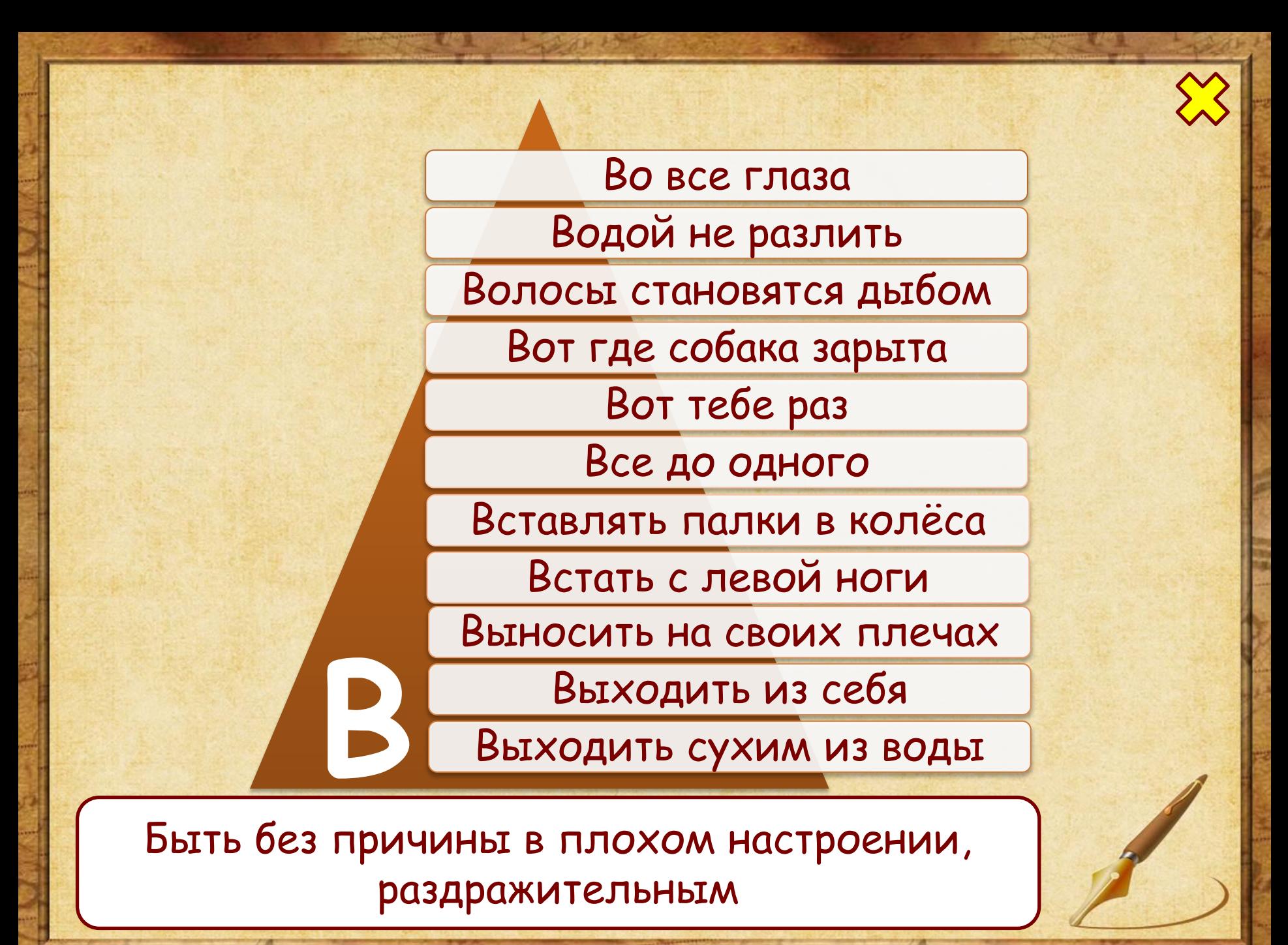

Справляться с чем-либо трудным Во все глаза Водой не разлить Волосы становятся дыбом Вот где собака зарыта Вот тебе раз Все до одного Вставлять палки в колёса Встать с левой ноги Выносить на своих плечах Выходить из себя<br>Выходить сухим из воды

самостоятельно, без помощи других

Во все глаза Водой не разлить Волосы становятся дыбом Вот где собака зарыта Вот тебе раз Все до одного Вставлять палки в колёса Встать с левой ноги Выносить на своих плечах Выходить из себя Выходить сухим из воды

Очень сердиться, негодовать по поводу какого-либо поступка

- •Во все глаза
- •Водой не разлить
- •Волосы становятся дыбом
- •Вот где собака зарыта
- •Вот тебе раз
- •Все до одного
- •Вставлять палки в колёса
- •Встать с левой ноги
- •Выносить на своих плечах
- •Выходить из себя
- •Выходить сухим из воды

Избежать заслуженного наказания (о хитрых людях)

Panono & A.

## Информационные источники

**Автор шаблона: Ранько Елена Алексеевна** http://elenaranko.ucoz.ru/ Фон «Старая бумага» *https://img-fotki.yandex.ru/get/3313/198028224.351e/0\_1ae8a3\_aa272be c\_orig* Фон для создания рамочки: *http://365psd.ru/images/backgrounds/old-paper-text.jpg* Перо (цвет изменен в программе Adobe Photoshop): *http://zezete2.z.e.pic.centerblog.net/o/53f64068.png*  Рамочка сделана средствами программы PowerPoint.

**Игнатьева Т. В., Тарасова Л.Е. Литературное чтение. 1-4 классы. Справочник для учителя. М.: Издательство «Экзамен», 2010. Идея технологического приема Г.О.Аствацатурова**  http://didaktor.ru/interaktivnaya-infografika-v-powerpoint-eto-vozmozhno/#more-58 92 **МК №45. Создание инфографики в PowerPoint** http://easyen.ru/load/admin/konkursy/mk 45 sozdanie infografiki v powerpoint/23 2-1-0-62065

**На момент создания ресурса все ссылки являются активными**!